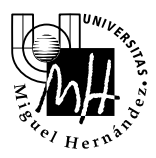

## Escuela Politécnica Superior de Elche

*Ingeniería Industrial*

## **EXAMEN DE SISTEMAS INFORMÁTICOS DE TIEMPO REAL**

**Febrero 2008 Duración del Examen: 2**.**5 horas** 

1. Explica detalladamente los modelos de ejecución de threads. Ventajas e inconvenientes de cada uno.

(2 puntos)

- 2. Realizar un programa en C que efectúe las siguientes tareas:
	- -El programa debe contener dos threads
	- Cada uno de los threads debe escribir **carácter a carácter** la frase "Hola, soy el thread X" (siendo X el número de thread)
	- - Se debe garantizar que la impresión de dichas frases en pantalla sea correcta (se entiende por correcta que no se entremezclen caracteres). (2 puntos)
	- - Si no se utilizase ningún mecanismo para la correcta sincronización, ¿con qué comando de Posix C podemos asegurar que el resultado va a ser erróneo? Modificar el código para que esto suceda y explica porqué. (1 punto)

Nota: Para imprimir las frases carácter a carácter, se permite utilizar a alumno cualquiera de las funciones de C que permiten escribir en pantalla

(3 puntos)

- 3. Explicar, para el protocolo ICMP, los siguientes conceptos:
	- a) Tipos de mensajes (0.5p)
	- b) Campos de la cabecera ICMP (0.5p)
	- c) Restricciones en la generación de mensajes ICMP (0.5p)

(1.5 puntos)

4. Explicar los siguientes conceptos del protocolo TCP:

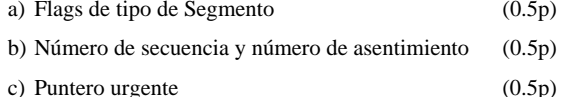

(1.5 puntos)

- 5. Para la red mostrada en la figura (IP interior de la pasarela 192.168.132.1) se pide (razonando brevemente cada una de las respuestas):
	- a) Asignar las direcciones IP , las máscaras de subred a cada una de las subredes y nodos y la pasarela por defecto para cada uno de los nodos (1p)
	- b) Tabla de enrutamiento para cada uno de los routers presentes exceptuando la pasarela (Gateway) a Internet. (0.5p)
	- c) Indicar la secuencia de mensajes y protocolos involucrados en una transmisión UDP entre un PC de la subred oficina A con un PC de la subred de la oficina B. (0.5p)

(2 puntos)

Nota: Utilizar direcciones correlativas para los nodos en cada subred. Basta con indicar la primera y última dirección de cada nodo. La solución se puede entregar sobre el gráfico del enunciado o bien sobre una reproducción correcta del mismo.

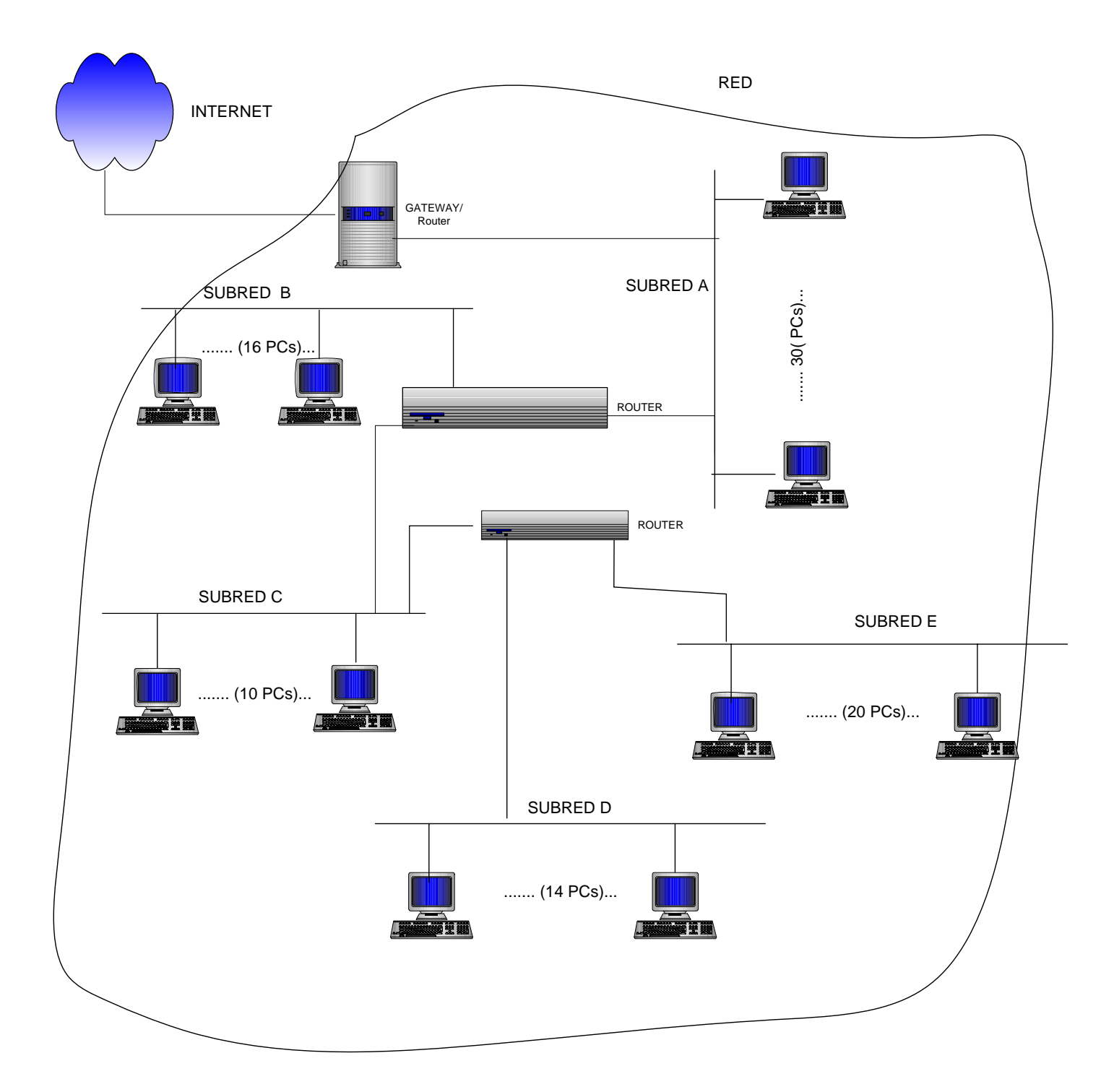